## Извещатель утечки природного газа

для системы мониторинга

**EctoControl<sup>Версия</sup> 3.0** 

Установите датчик газа вблизи возможного источника загазованности, но не ближе 1 м от газовой плиты и не ближе 5 см от потолка, используя комплектные крепления.

Перед настройкой подключите датчик к включенной системе в разъемы Д1, Д2, Д3, Д4 или Д5.

После подключения датчика на нем загорится зеленая лампочка «Вкл» и начнут мигать лампочки «Неисправен» и «Тревога» – это нормально. Через несколько минут лампочки «Неисправен» и «Тревога» погаснут, лампочка «Вкл» продолжит гореть.

## **Настройка системы:**

Если датчик подключен в разъем Д1: Отправьте SMS на номер SIM-карты системы три цифры: 041.  *Текст SMS: 041*

Если датчик подключен в разъем Д2: Отправьте SMS на номер SIM-карты системы три цифры: 042.  *Текст SMS: 042*

Если датчик подключен в разъем Д3: Отправьте SMS на номер SIM-карты системы три цифры: 043.  *Текст SMS: 043*

Если датчик подключен в разъем Д4: Отправьте SMS на номер SIM-карты системы три цифры: 044.  *Текст SMS: 044*

Если датчик подключен в разъем Д5: Отправьте SMS на номер SIM-карты системы три цифры: 045.  *Текст SMS: 045*

## **После отправки получите подтверждение системы. Настройка завершена.**

Как только датчик газа сработает, Вам придет оповещение о тревоге.

*\* Главный номер телефона может отправлять сообщение без пароля. Oтправляя команды с других номеров, вводите в начале сообщения пароль системы из 4 цифр.*

## **(дополнительно) Переименовать датчик в sms-отчете:**

Сразу после активации датчика в SMS-отчете появятся имя датчика "Датчик газа". Чтобы в sms-отчете, который высылает система, вместо "Датчик газа" показывалось иное слово, отправьте на систему SMS с текстом: двоеточие, буква латинского алфавита, соответствующая разъему, новое имя

Для разъема Д1  *Текст SMS: :a Имя*

Для разъема Д2  *Текст SMS: :b Имя*

Для разъема Д3  *Текст SMS: :c Имя*

Для разъема Д4  *Текст SMS: :d Имя*

Для разъема Д5  *Текст SMS: :e Имя*

Получите ответ системы, готово.

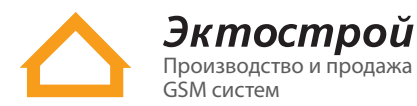

✆ **8 800 555-22-69** Бесплатно по России ✆ **8 495 215-22-69** Москва Производство и продажа **Value Additional Manual Avenue Control Manual Properties Inc.**<br>GSM систем